, tushu007.com

 $<<$ PotoDraw 2000 $>>$ 

<<PotoDraw 2000 >>

- 13 ISBN 9787563504282
- 10 ISBN 7563504281

出版时间:2000-6

页数:289

字数:477000

extended by PDF and the PDF

http://www.tushu007.com

 $<<$ PotoDraw 2000 $>>$ 

, tushu007.com

PhotoDraw 2000 PhotoDraw 2000

and PhotoDraw 2000 hotoDraw 2000 hotoDraw 2000

PhotoDraw 2000

PhotoDraw 2000

 $,$  tushu007.com

## $<<$ PotoDraw 2000 $>>$

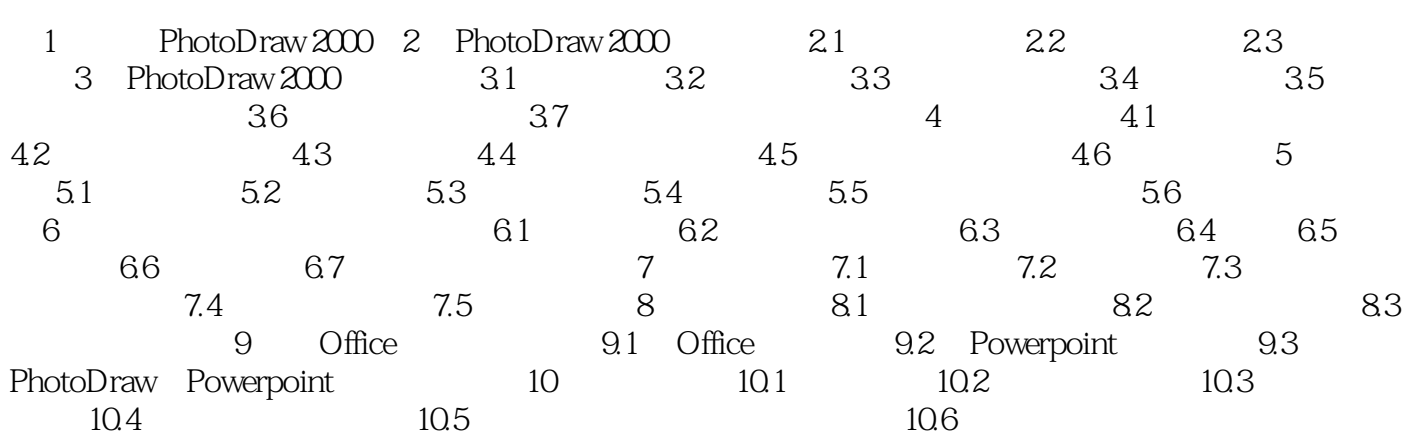

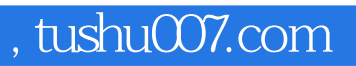

## $<<$ PotoDraw 2000 $>>$

本站所提供下载的PDF图书仅提供预览和简介,请支持正版图书。

更多资源请访问:http://www.tushu007.com